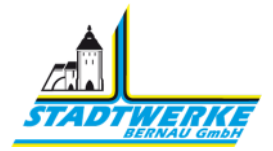

# Gehen Sie online – wir, Ihre Stadtwerke Bernau, gehen mit!

# Das Kundenportal – Ihre Vorteile auf einen Blick

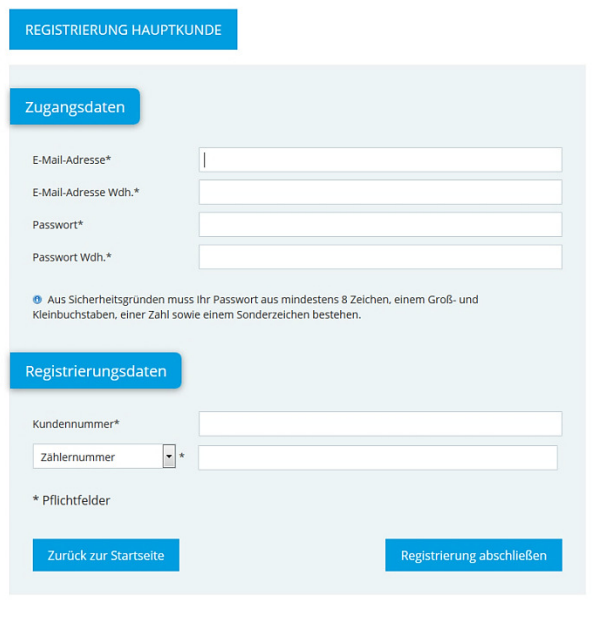

## **Einfach registrieren und online gehen!**

Registrieren beim Kundenportal, das geht ganz leicht:

## **Schritt 1:**

Auf **www.stadtwerke-bernau.de/service** einfach **"Kundenportal"** anklicken.

### **Schritt 2:**

Für Ihre Registrierung geben Sie dann Ihre E-Mail-Adresse ein, wählen ein Passwort für Ihren persönlichen Online-Zugang aus und nennen uns einmalig auch Ihre Kunden- und Ihre Zählernummer. So ordnen wir Ihre Daten automatisch immer richtig zu.

Fertig – Sie haben jetzt ein Kundenportal-Konto bei Ihren Stadtwerken!

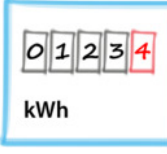

#### **Zählerstand mitteilen – mit einer Zahl ist die Sache erledigt**

In Ihrem Online-Konto sind Zählernummer und alle dazugehörigen Vertragsdaten schon hinterlegt. Für die Jahresablesung, zwischendurch oder zum Auszug geben Sie also einfach nur noch Ihren Zählerstand ein – absenden und erledigt!

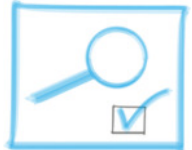

### **Aktuellen Tarif einsehen oder in neuen Tarif wechseln – was immer Sie wollen**

Ihre Lebensumstände haben sich geändert? Ein Kind ist dazugekommen – oder eines ist ausgezogen? Sie sind umgezogen oder haben Sie sich neue Geräte angeschafft? – Es gibt viele Gründe dafür, dass sich der Strom- oder Erdgasverbrauch in einem Haushalt ändert. In der

Tarifübersicht inklusive Tarifrechner können Sie nachsehen, ob Ihr aktueller Tarif der Richtige ist oder welcher andere Bernau-Tarif am besten zu Ihnen passt. Und das Beste dabei: Wenn Sie Ihren Wunschtarif gefunden haben, dann wechseln Sie ganz einfach online. Klick und fertig!

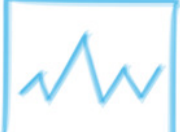

#### **Verbrauch prüfen – Überblick verschaffen**

Wenn Sie wissen wollen, wie viel Strom oder Erdgas Sie im Jahr verbraucht haben, einfach mal in der Rubrik "Verbrauch" die Jahresverbräuche vergleichen. Geben Sie einfach das Medium Strom oder Erdgas ein und den Zeitraum, zu dem Sie die Verbrauchsdaten ansehen wollen.

Daten absenden und Ihre individuelle Verbrauchsübersicht ist da. Schnell, einfach, informativ.

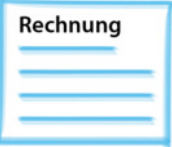

#### **Kosten im Blick – Rechnungen einfach online abrufen**

Anstatt in Aktenordnern zu suchen oder die Mails der letzten Jahre zu durchforsten, können Sie in der Rechnungsrubrik auf einen Klick Ihre Rechnungen der letzten Jahre einsehen. Kostencheck – einfach, clever, online.

Am besten gleich registrieren unter www.stadtwerke-bernau.de/service